#### CSCI 480 Computer Graphics Lecture 7

# Polygon Meshes and Implicit Surfaces

February 6, 2013 Jernej Barbic University of Southern California

http://www-bcf.usc.edu/~jbarbic/cs480-s13/

Polygon Meshes Implicit Surfaces Constructive Solid Geometry [Angel Ch. 12.1-12.3]

# **Modeling Complex Shapes**

• An equation for a sphere is possible, but how about an equation for a telephone, or a face?

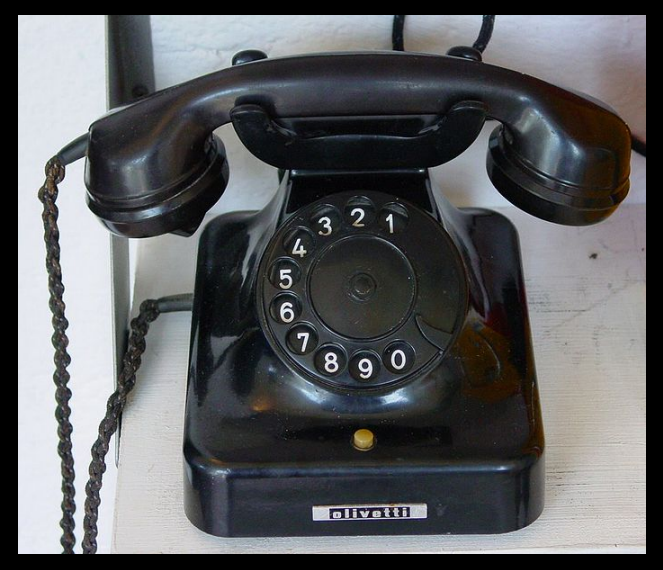

Source: Wikipedia

- Complexity is achieved using simple pieces
	- polygons, parametric surfaces, or implicit surfaces
- Goals
	- Model *anything* with arbitrary precision (in principle)
	- Easy to build and modify
	- Efficient computations (for rendering, collisions, etc.)
	- Easy to implement (a minor consideration...)

#### **What do we need from shapes in Computer Graphics?**

- Local control of shape for modeling
- Ability to model what we need
- Smoothness and continuity
- Ability to evaluate derivatives
- Ability to do collision detection
- Ease of rendering

No single technique solves all problems!

#### **Shape Representations**

**Polygon Meshes Parametric Surfaces Implicit Surfaces** 

# **Polygon Meshes**

- Any shape can be modeled out of polygons
	- if you use enough of them…
- Polygons with how many sides? Can use triangles, quadrilaterals,
	- pentagons, … n-gons
	- Triangles are most common.
	- When > 3 sides are used, ambiguity about what to do when polygon nonplanar, or concave, or selfintersecting.
- Polygon meshes are built out of *vertices* (points)
	-
	- *edges* (line segments between vertices)
	- *faces* (polygons bounded by edges)

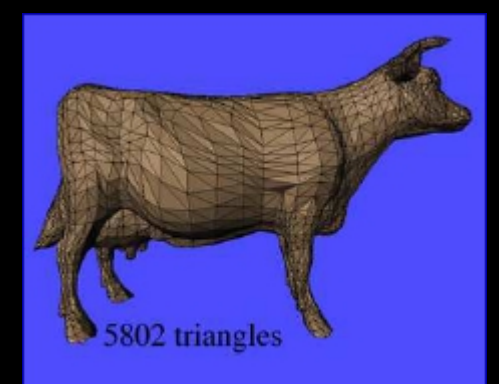

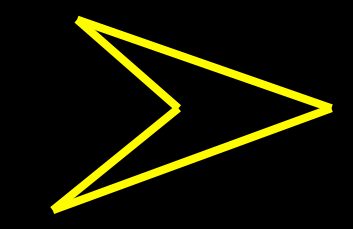

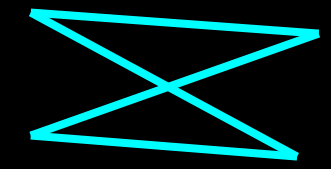

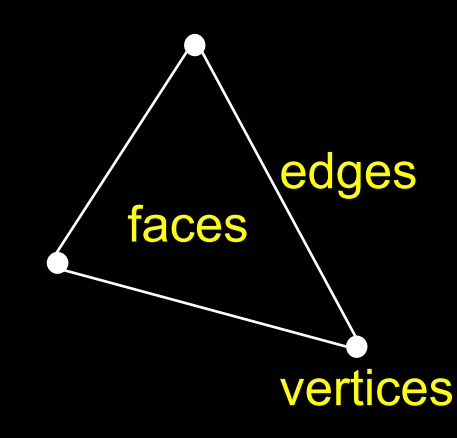

# **Polygon Models in OpenGL**

- for faceted shading glNormal3fv(n); glBegin(GL\_POLYGONS); glVertex3fv(vert1); glVertex3fv(vert2); glVertex3fv(vert3); glEnd();
- for smooth shading glBegin(GL\_POLYGONS); glNormal3fv(normal1); glVertex3fv(vert1); glNormal3fv(normal2); glVertex3fv(vert2); glNormal3fv(normal3); glVertex3fv(vert3); glEnd();

### **Normals**

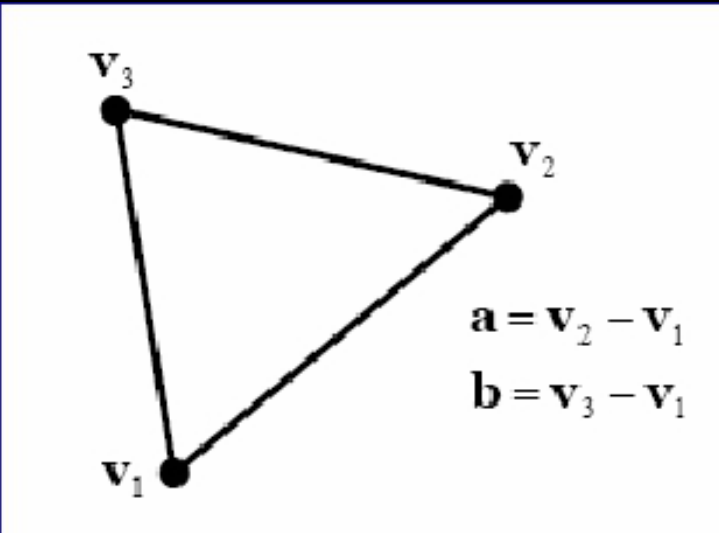

#### Triangle defines unique plane

· can easily compute normal

$$
\mathbf{n} = \frac{\mathbf{a} \times \mathbf{b}}{\|\mathbf{a} \times \mathbf{b}\|}
$$

- · depends on vertex orientation!
- · clockwise order gives

 $n'=-n$ 

#### Vertex normals less well defined

- · can average face normals
- works for smooth surfaces
- but not at sharp corners
	- think of a cube

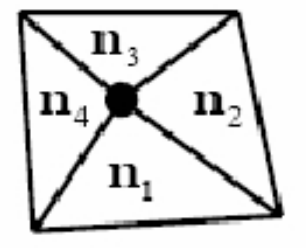

### **Where Meshes Come From**

- Specify manually
	- Write out all polygons
	- Write some code to generate them
	- Interactive editing: move vertices in space
- Acquisition from real objects
	- Laser scanners, vision systems
	- Generate set of points on the surface
	- Need to convert to polygons

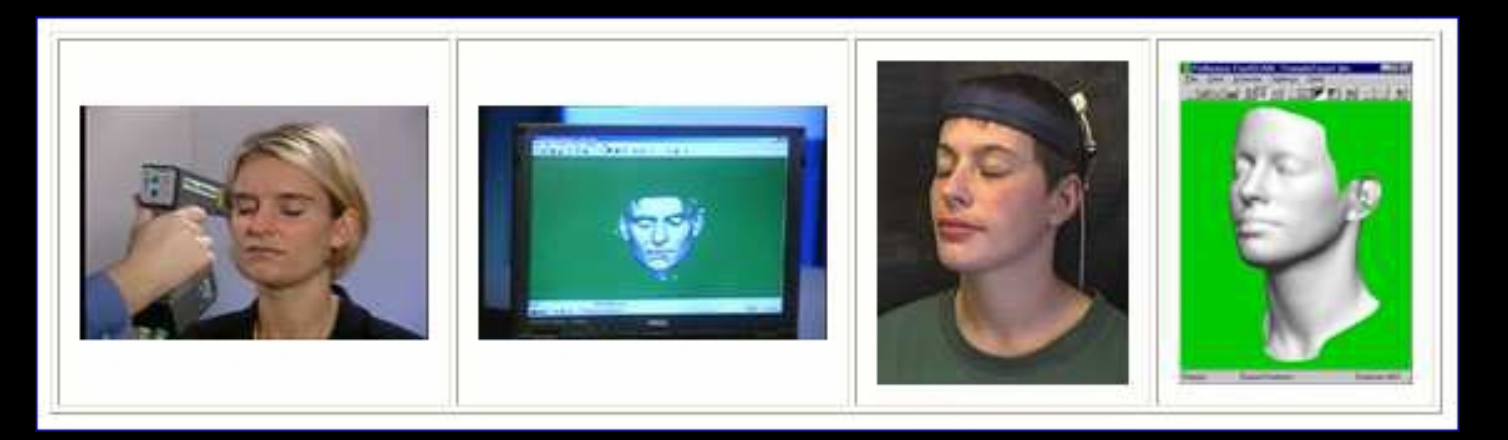

### **Data Structures for Polygon Meshes**

- Simplest (but dumb)
	- float triangle[n][3][3]; (each triangle stores 3 (x,y,z) points)
	- redundant: each vertex stored multiple times
- Vertex List, Face List
	- List of vertices, each vertex consists of  $(x,y,z)$  geometric (shape) info only
	- List of triangles, each a triple of vertex id's (or pointers) topological (connectivity, adjacency) info only
	- *Fine for many purposes, but finding the faces adjacent to a vertex takes O(F) time for a model with F faces. Such queries are important for topological editing.*
- Fancier schemes:
	- Store more topological info so adjacency queries can be answered in  $O(1)$  time.
	- *Winged-edge data structure* edge structures contain all topological info (pointers to adjacent vertices, edges, and faces).

#### **A File Format for Polygon Models: OBJ**

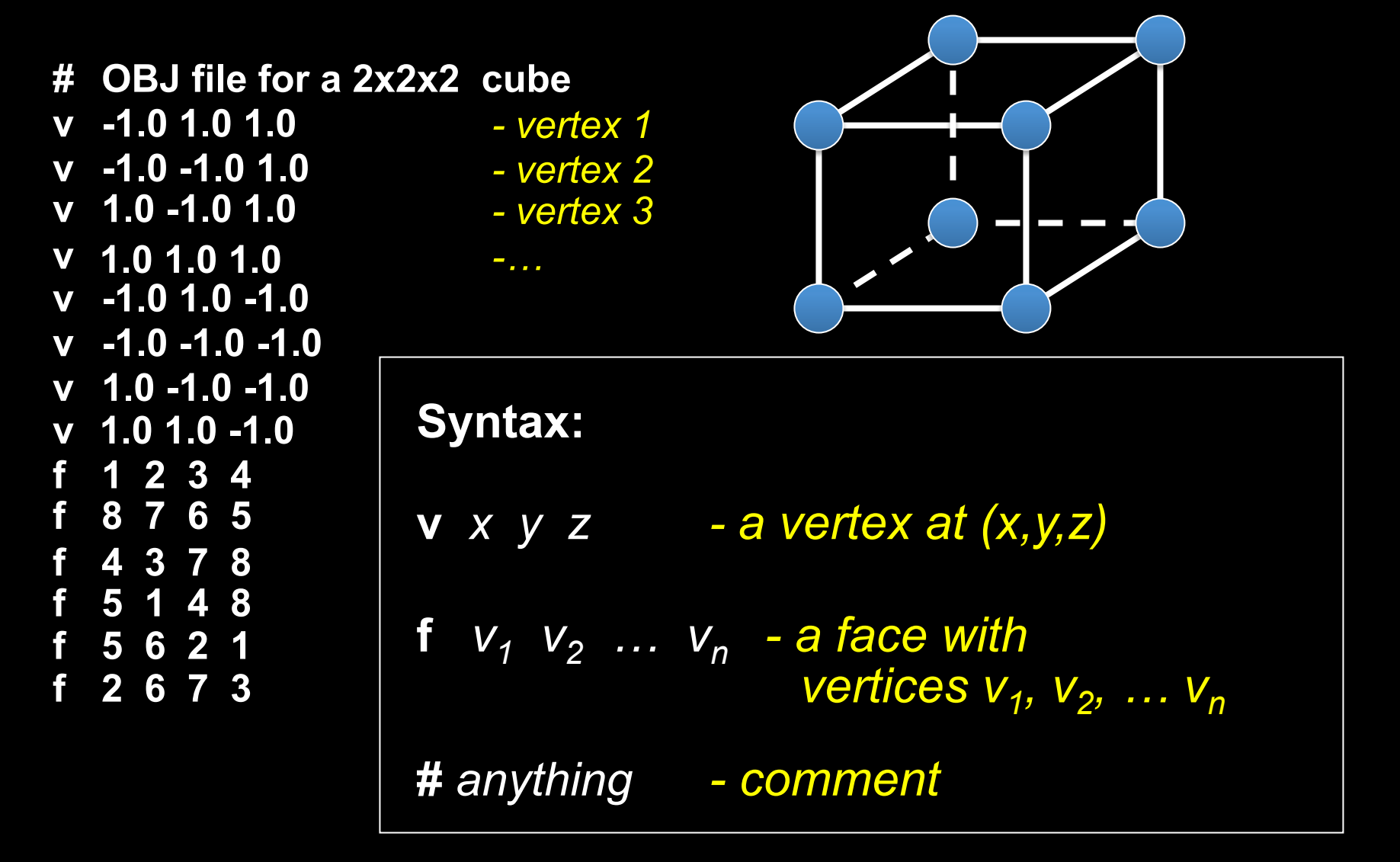

# **How Many Polygons to Use?**

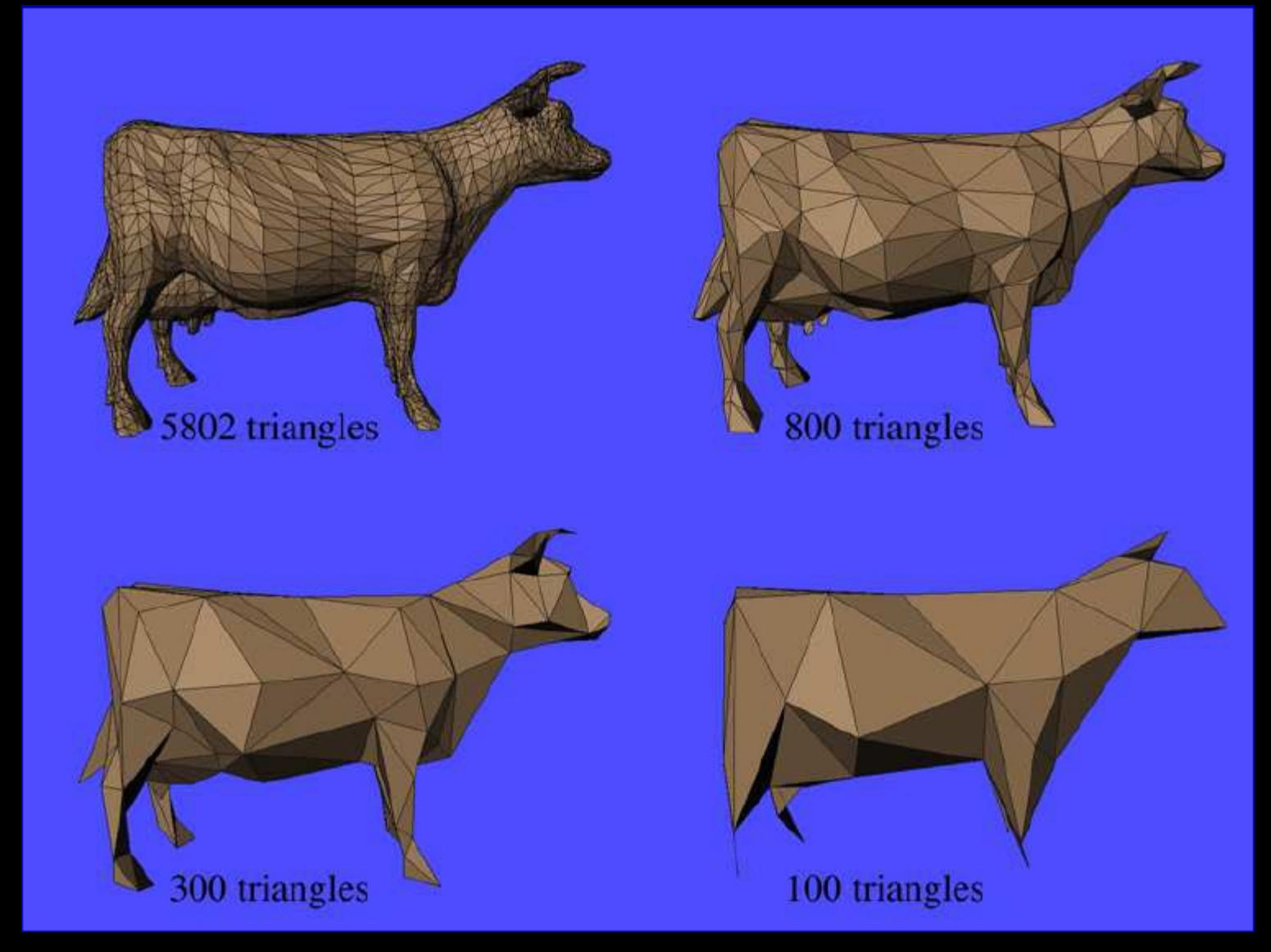

## **Why Level of Detail?**

- Different models for near and far objects
- Different models for rendering and collision detection
- Compression of data recorded from the real world

We need automatic algorithms for reducing the polygon count without

- losing key features
- getting artifacts in the silhouette
- popping

#### **Problems with Triangular Meshes?**

- Need a lot of polygons to represent smooth shapes
- Need a lot of polygons to represent detailed shapes
- Hard to edit
- Need to move individual vertices
- Intersection test? Inside/outside test?

### **Shape Representations**

**Polygon Meshes Parametric Surfaces Implicit Surfaces** 

# **Parametric Surfaces**   $p(u,v) = [x(u,v), y(u,v), z(u,v)]$

– e.g. plane, cylinder, bicubic surface, swept surface

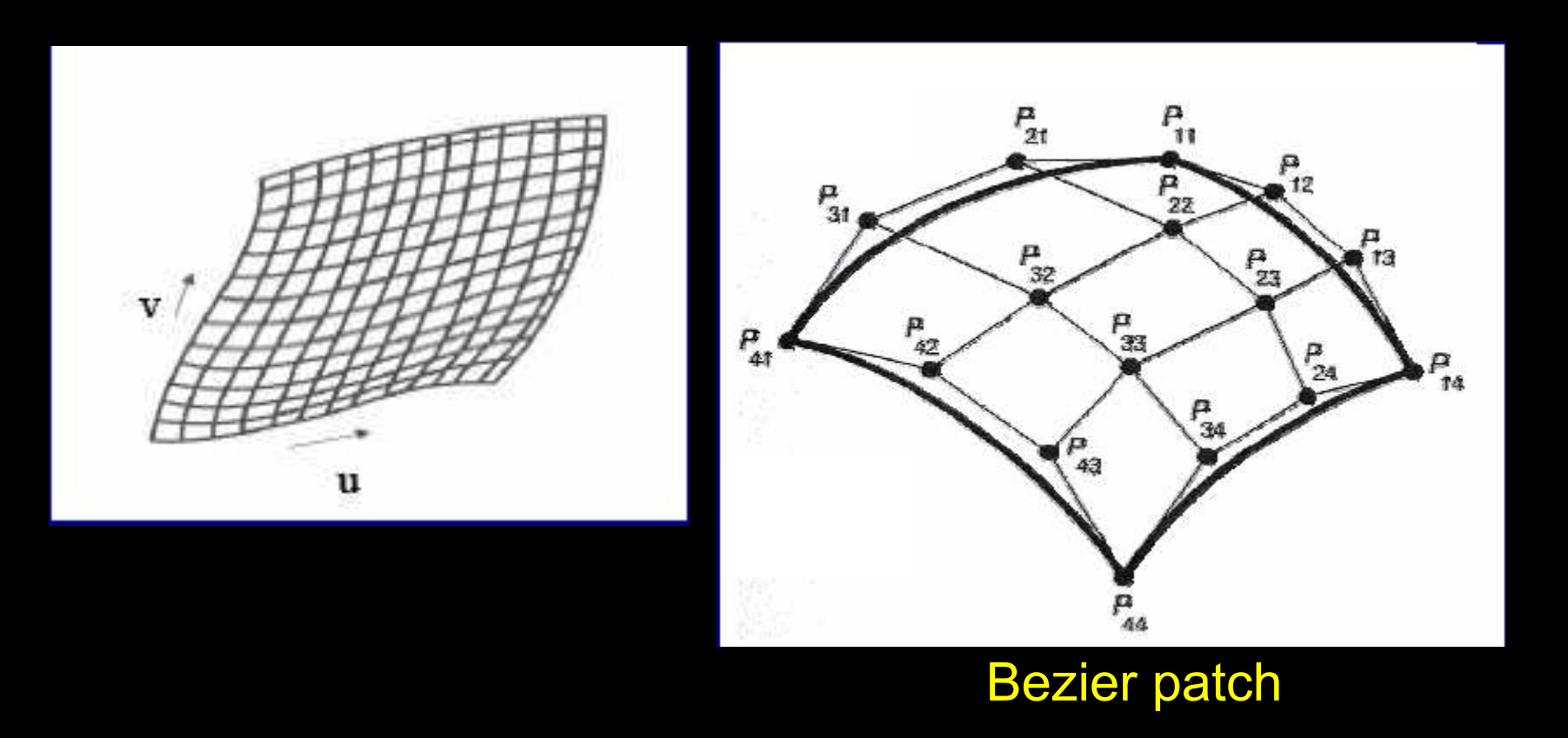

# **Parametric Surfaces**   $p(u,v) = [x(u,v), y(u,v), z(u,v)]$

– e.g. plane, cylinder, bicubic surface, swept surface

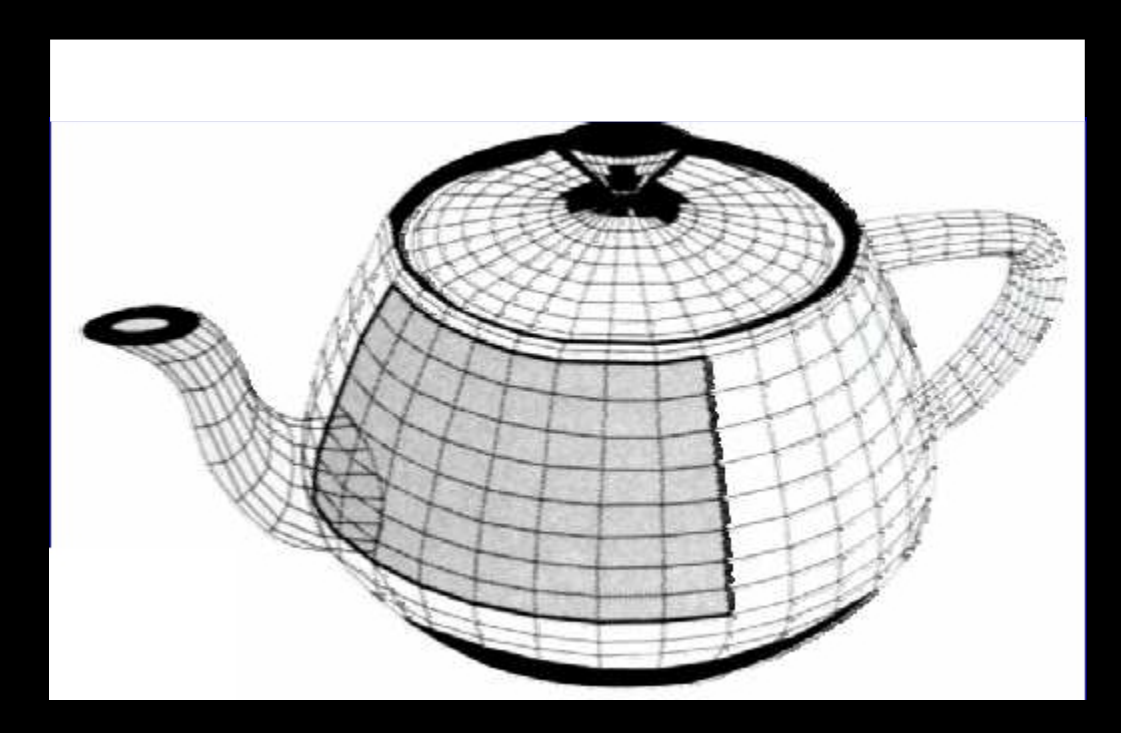

the Utah teapot

# **Parametric Surfaces**

Why better than polygon meshes?

- Much more compact
- More convenient to control --- just edit control points
- Easy to construct from control points

#### What are the problems?

- Work well for smooth surfaces
- Must still split surfaces into discrete number of patches
- Rendering times are higher than for polygons
- Intersection test? Inside/outside test?

### **Shape Representations**

**Polygon Meshes Parametric Surfaces Implicit Surfaces**

#### **Two Ways to Define a Circle**

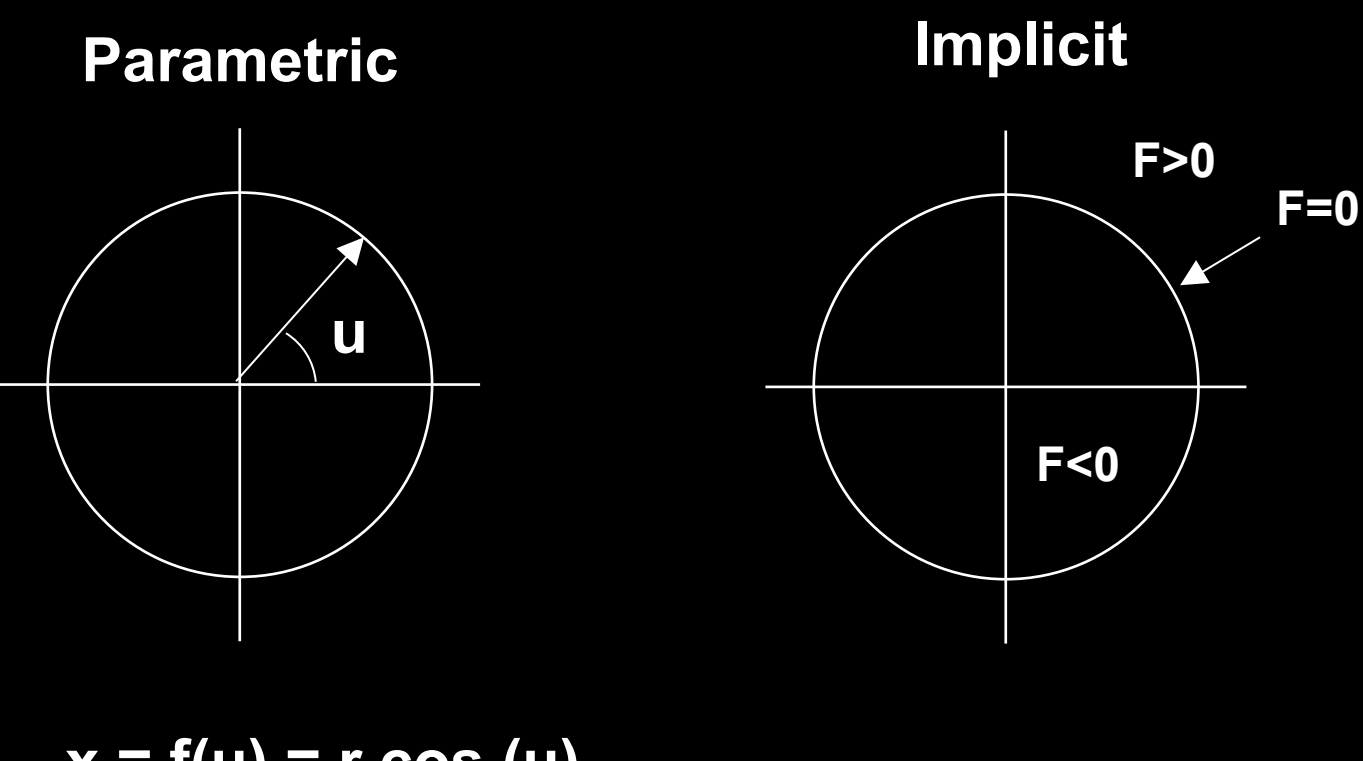

- **x = f(u) = r cos (u) y = g(u) = r sin (u)**
- $F(x,y) = x^2 + y^2 r^2$

# **Implicit Surfaces**

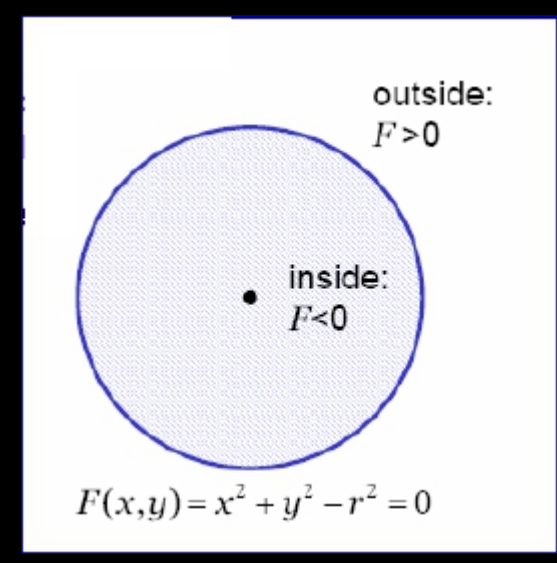

- well defined inside/outside • polygons and parametric surfaces do not have this information
- Computing is hard: implicit functions for a cube? telephone?
- Implicit surface:  $F(x,y,z) = 0$ 
	- sphere with radius *r* :  $F(x, y, z) = x^2 + y^2 + z^2 r^2 = 0$ – e.g. plane, sphere, cylinder, quadric, torus, blobby models
	- terrible for iterating over the surface
	- great for intersections, inside/outside test

#### **Quadric Surfaces**

*F(x,y,z) = ax2*+*by2*+*cz2*+2*fyz*+2*gzx*+2*hxy*+2*px*+2*qy*+2*rz*+*d* = 0

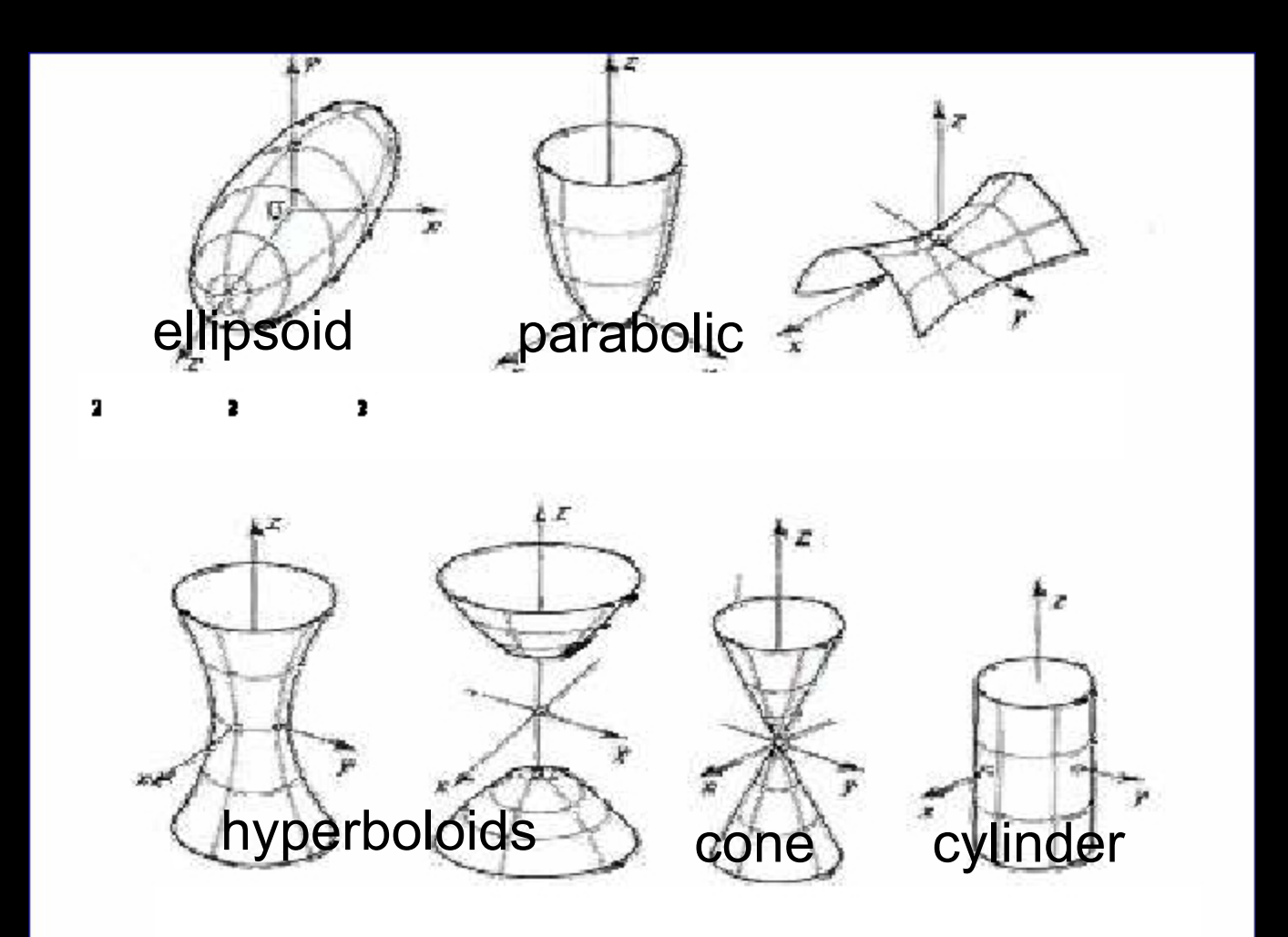

#### **What Implicit Functions are Good For**

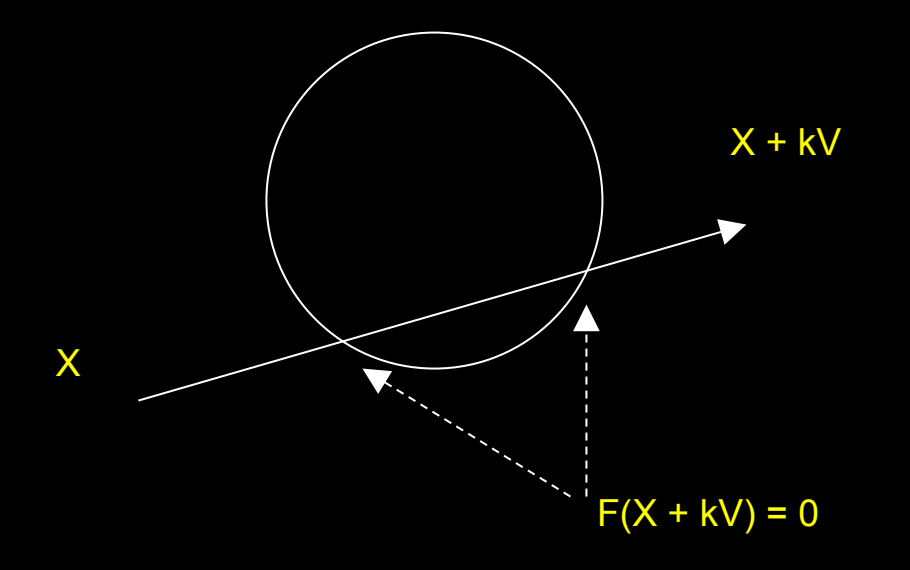

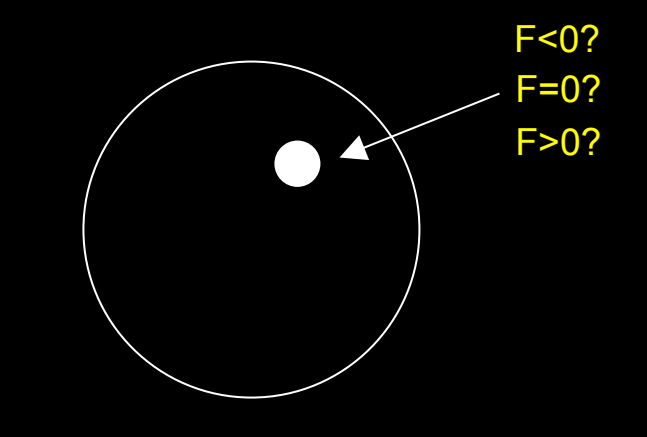

Ray - Surface Intersection Test

Inside/Outside Test

# **Surfaces from Implicit Functions**

- Constant Value Surfaces are called (depending on whom you ask):
	- constant value surfaces
	- level sets
	- isosurfaces
- Nice Feature: you can add them! (and other tricks)
	- this merges the shapes
	- When you use this with spherical exponential potentials, it's called *Blobs*, *Metaballs,* or *Soft Objects*. Great for modeling animals.

# **Blobby Models**

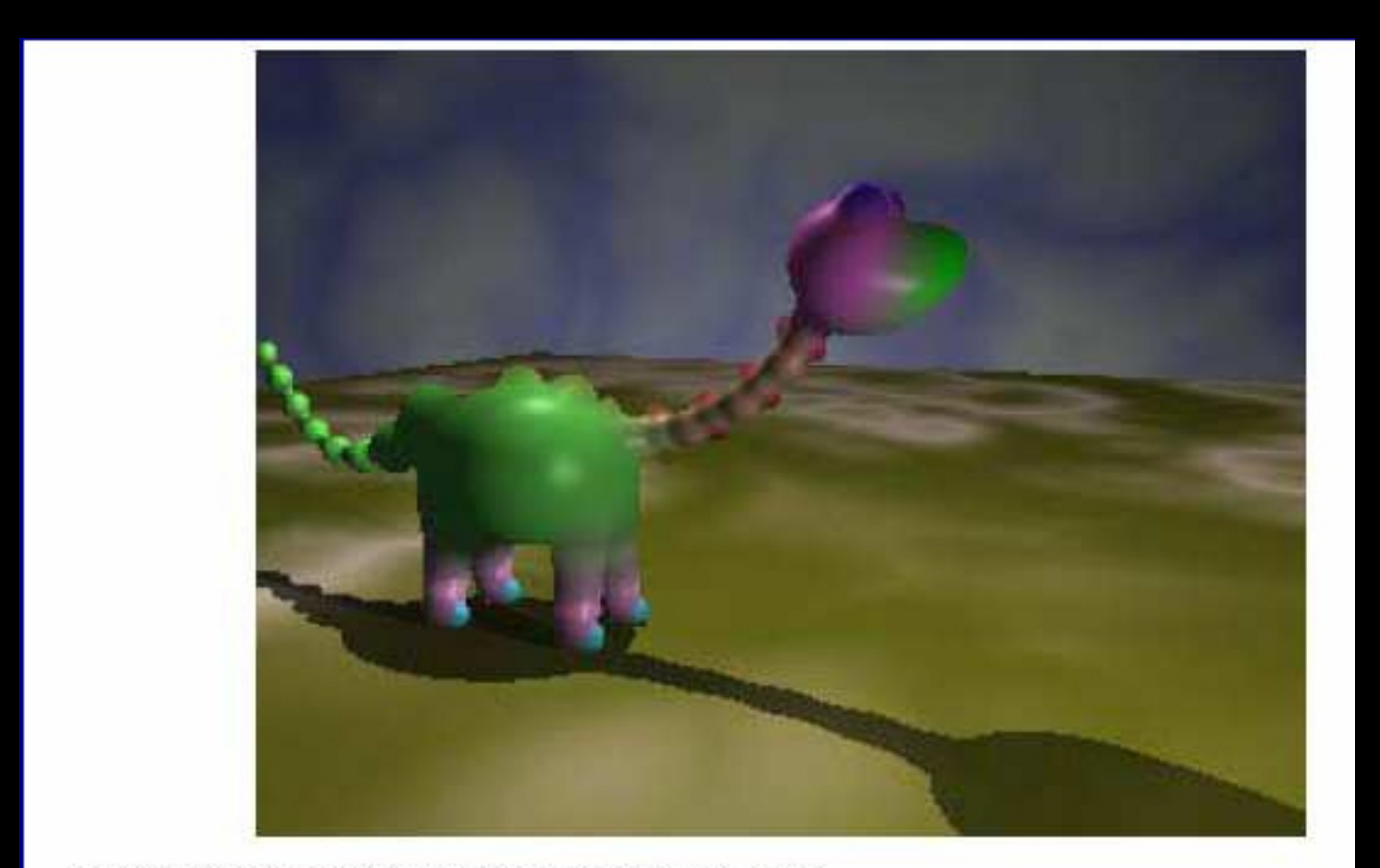

by Brian Wyvill, http://www.cpsc.ucalgary.ca/~blob/

# **How to draw implicit surfaces?**

- It's easy to ray trace implicit surfaces – because of that easy intersection test
- Volume Rendering can display them
- Convert to polygons: the Marching Cubes algorithm
	- Divide space into cubes
	- Evaluate implicit function at each cube vertex
	- Do root finding or linear interpolation along each edge
	- Polygonize on a cube-by-cube basis

# **Constructive Solid Geometry (CSG)**

- Generate complex shapes with basic building blocks
- Machine an object saw parts off, drill holes, glue pieces together

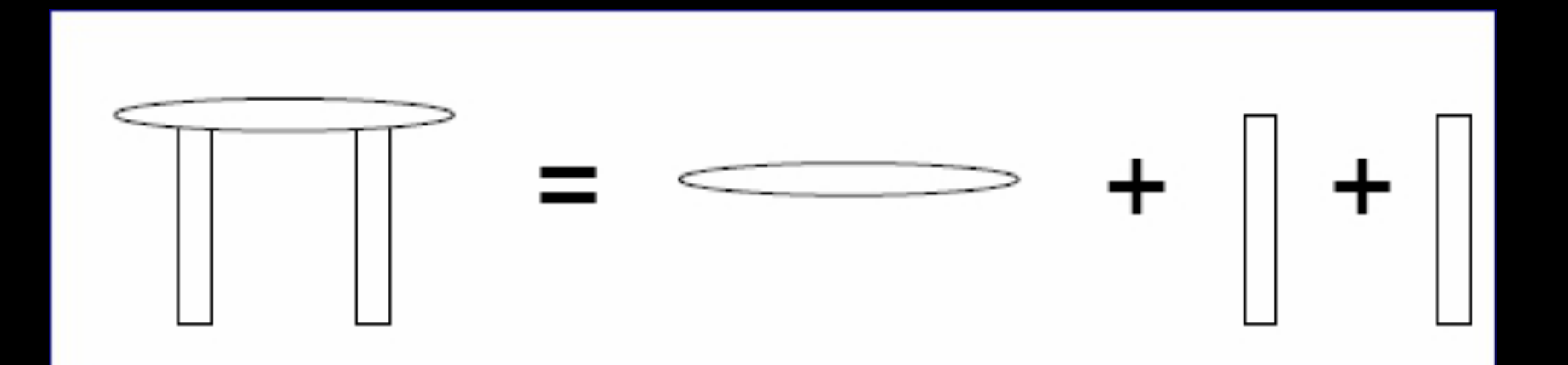

# **Constructive Solid Geometry (CSG)**

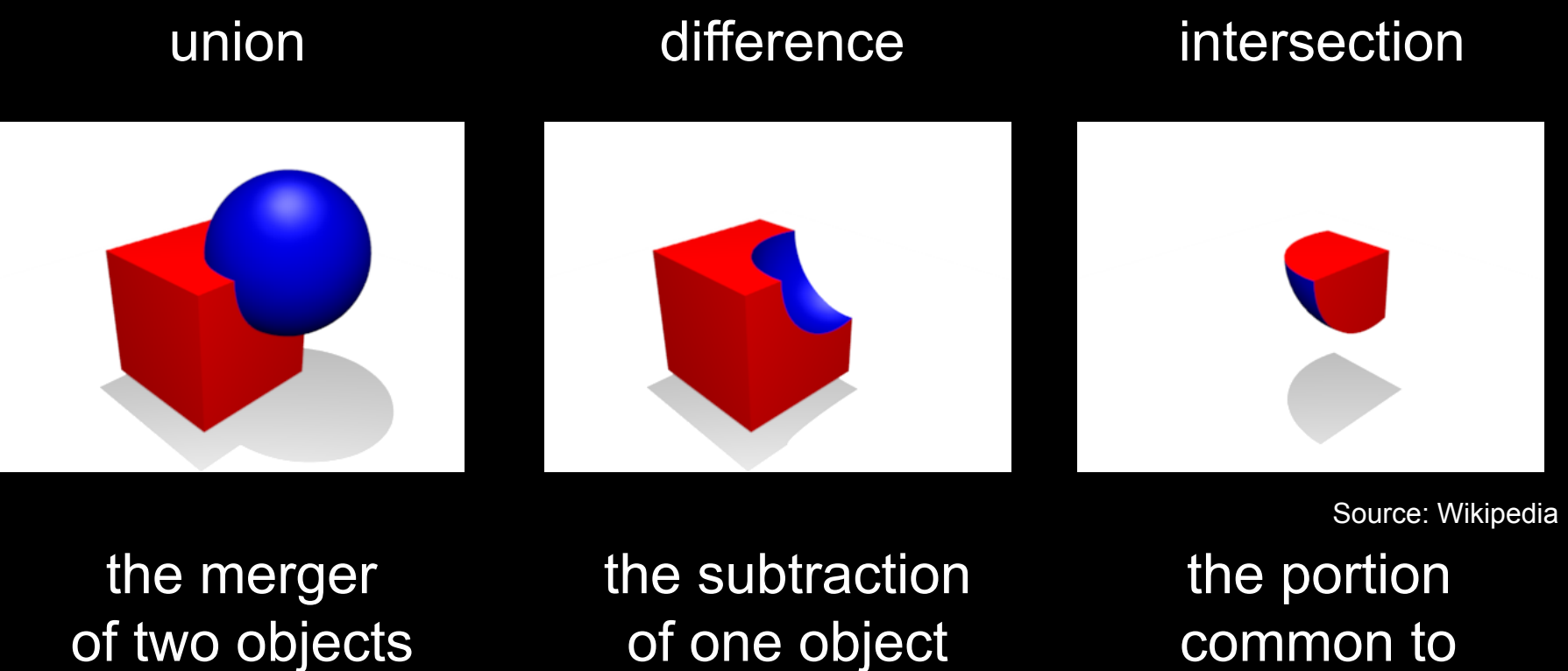

into one

of one object from another

common to both objects

# **Constructive Solid Geometry (CSG)**

- Generate complex shapes with basic building blocks
- Machine an object saw parts off, drill holes, glue pieces together
- This is sensible for objects that are actually made that way (human-made, particularly machined objects)

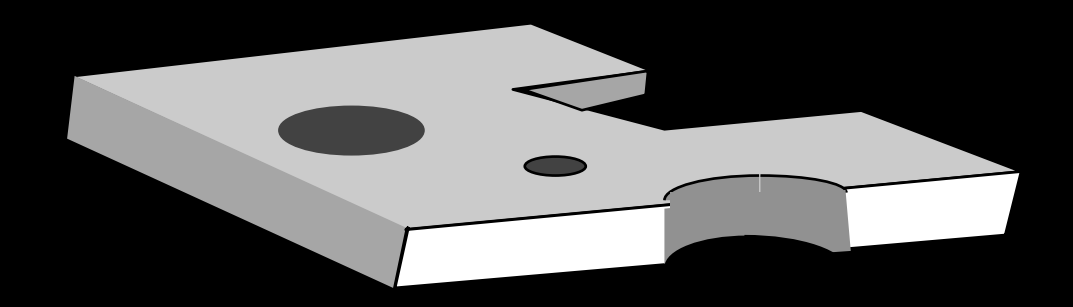

### **A CSG Train**

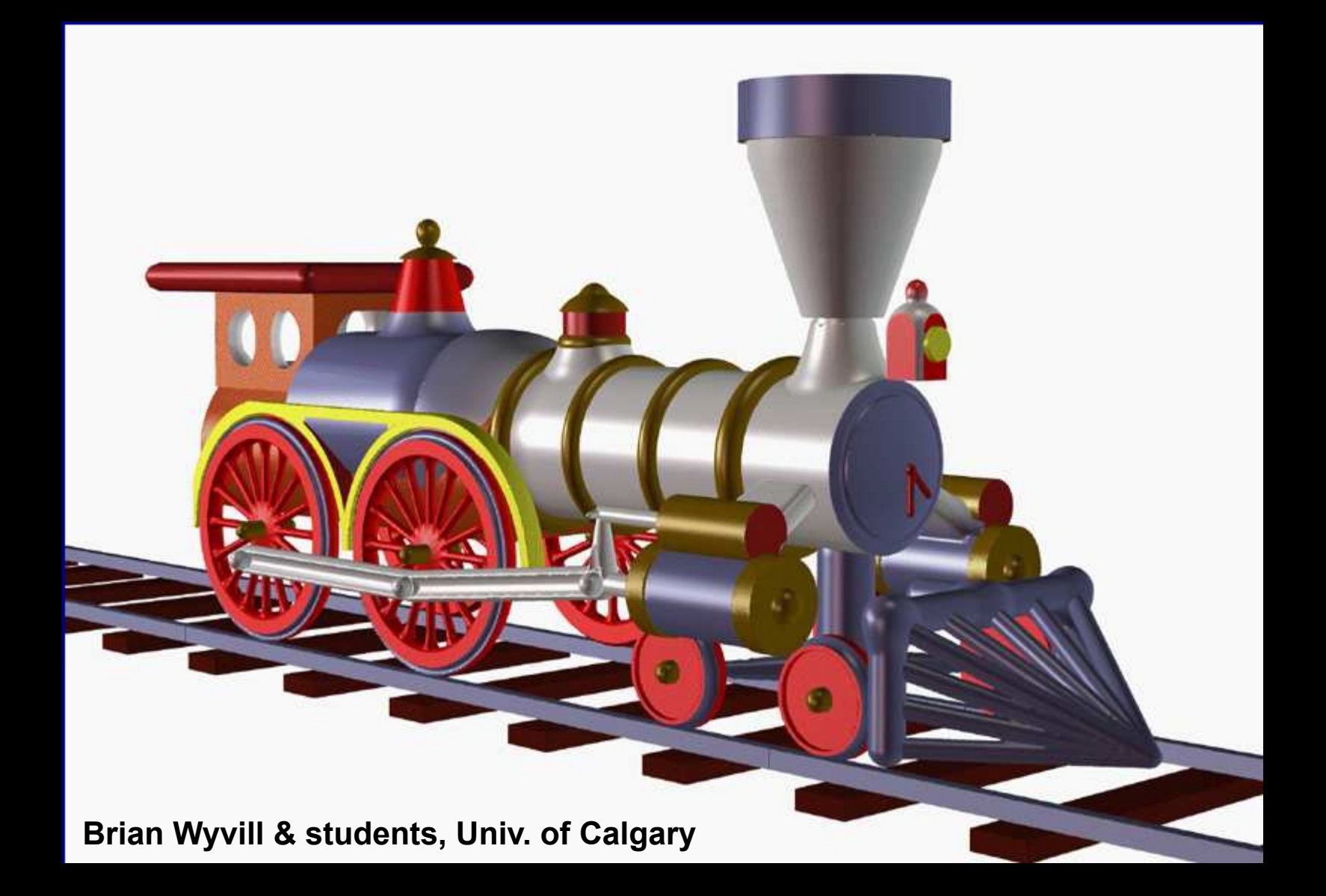

# **Negative Objects**

#### Use point-by-point boolean functions

- remove a volume by using a negative object
- e.g. drill a hole by subtracting a cylinder

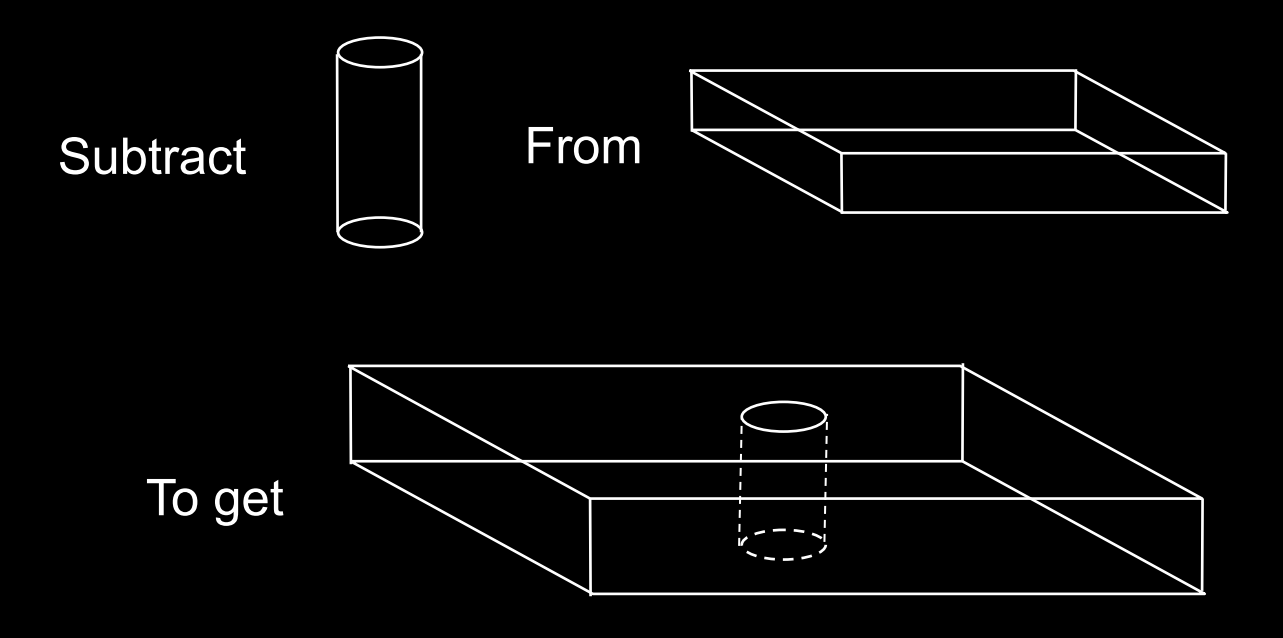

Inside(BLOCK-CYL) = Inside(BLOCK) And Not(Inside(CYL))

# **Set Operations**

#### • UNION:

Inside(A) || Inside(B)  $\triangleright$  Join A and B

- INTERSECTION:
- Inside(A) && Inside(B)  $\triangleright$  Chop off any part of A that sticks out of B
- SUBTRACTION:

 $Inside(A)$  &&  $(!$   $Inside(B))$  $\triangleright$  Use B to Cut A

#### Examples:

- Use cylinders to drill holes
- Use rectangular blocks to cut slots
- Use half-spaces to cut planar faces
- Use surfaces swept from curves as jigsaws, etc.

# **Implicit Functions for Booleans**

- Recall the implicit function for a solid:  $F(x,y,z)$ <0
- Boolean operations are replaced by arithmetic:
	- MAX replaces AND (intersection)
	- MIN replaces OR (union)
	- MINUS replaces NOT(unary subtraction)
- Thus
	- $F(Intersect(A,B)) = MAX(F(A), F(B))$
	- $F(Union(A,B)) = MIN(F(A),F(B))$
	- $F(Subtract(A,B)) = MAX(F(A), -F(B))$

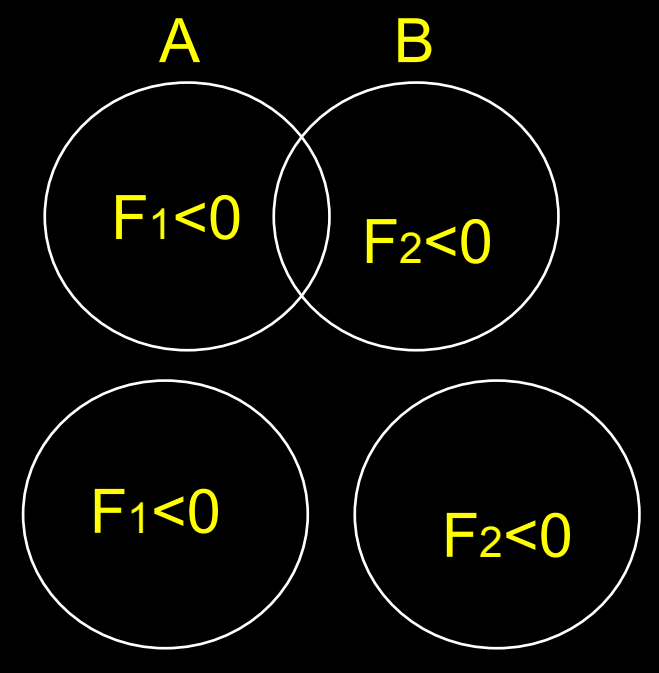

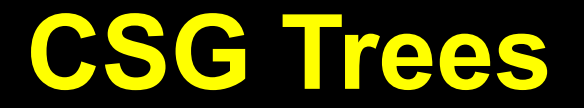

• Set operations yield tree-based representation

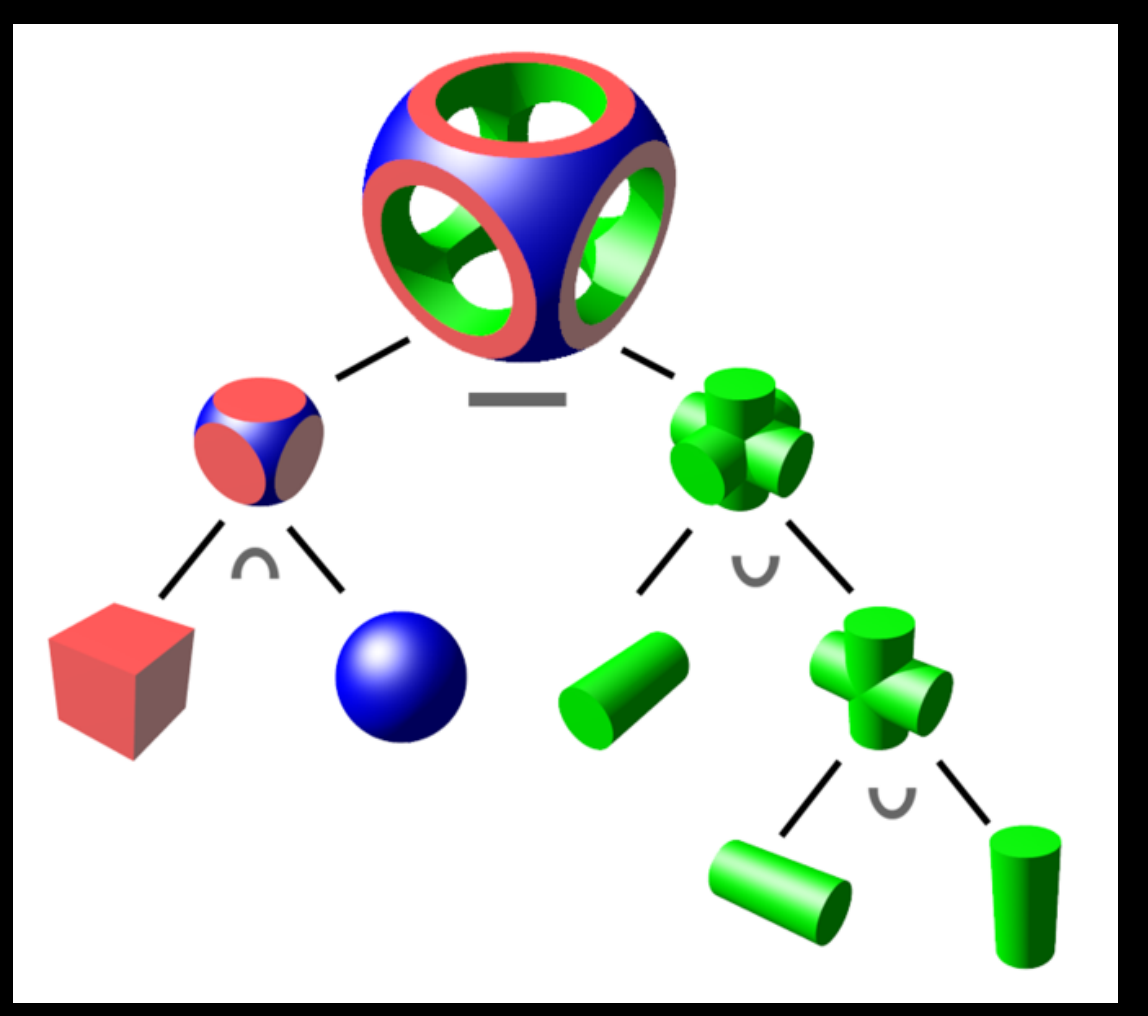

# **Implicit Surfaces**

- Good for smoothly blending multiple components
- Clearly defined solid along with its boundary
- Intersection test and Inside/outside test are easy
- Need to polygonize to render --- expensive
- Interactive control is not easy
- Fitting to real world data is not easy
- Always smooth

### **Summary**

- Polygonal Meshes
- Parametric Surfaces
- Implicit Surfaces
- Constructive Solid Geometry